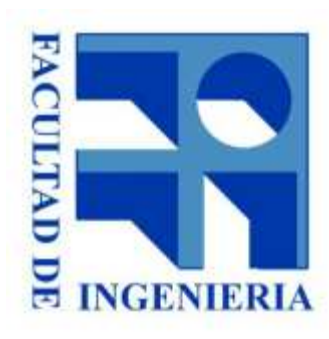

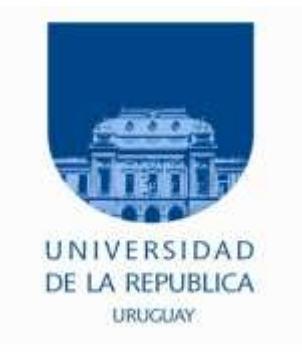

# 18. – Ejercicios

#### Introducción a los microprocesadores 2015

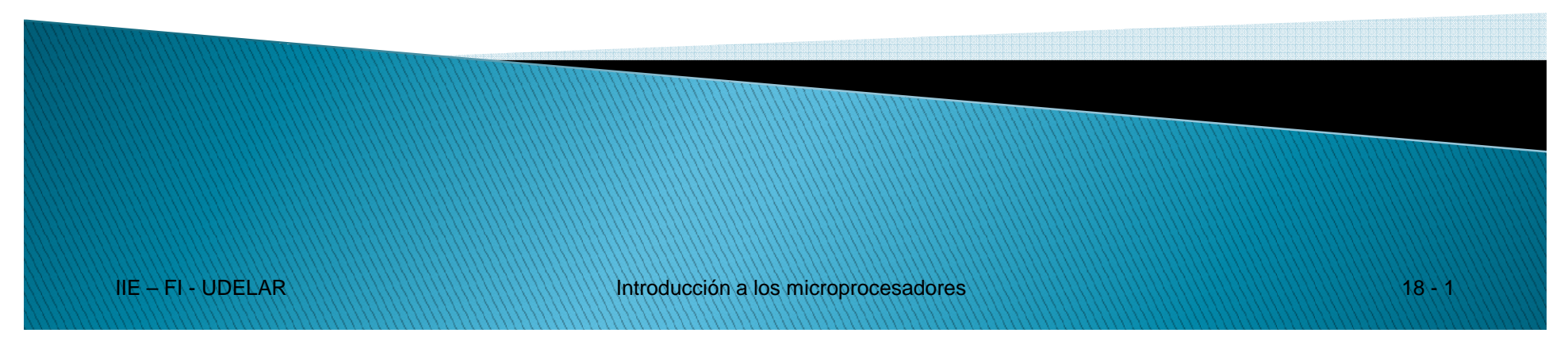

## Ex Feb/2012. Pr2 (modificado)

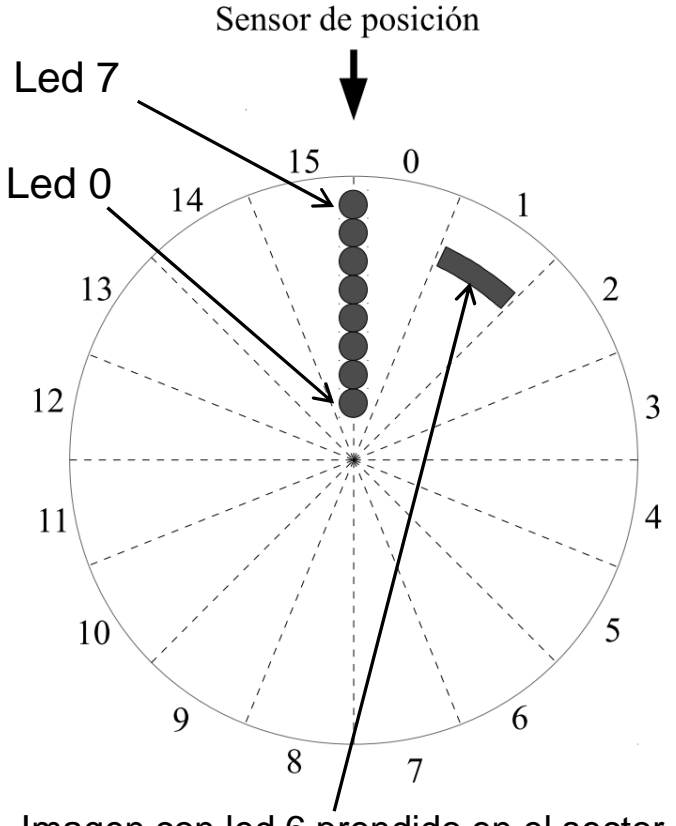

Imagen con led 6 prendido en el sector 1. "0": led apagado"1": led prendido

Velocidad nominal de giro: 40ms/vuelta

**IIE – FI - UDELAR**

- ● El disco gira muy rápido y los leds prenden/apagan en la frontera de cada sector → Imagen
- ● Sensor de posición (**sens\_pos**): da un pulso a 0 al pasar el disco por el comienzo del sector 0.
- ● Estimar la velocidad de cada vuelta utilizando **sens\_pos** y así, encender/apagar los leds.
- ● Datos de la imagen en una tabla de 16 bytes en RAM a partir de la dirección tbl led.
- ● Solución por interrupciones pues programa ppal se encuentra realizando otras tareas.
- ● Utilizar un timer (timer1) para medir el tiempo de una vuelta y otro (timer2) para interrumpir al comienzo de cada sector. Utilizar la mayor precisión posible.
- ● Además **sens\_pos** deberá interrumpir con **mayor prioridad** para determinar la velocidad y actualizar timers.

## Ex Feb/2012. Pr2 (modificado)

Se pide:

- 1. Hardware completo del sistema con lógica multiplexada:
	- T80 a 1MHz, 2 Timers y 2 Ctrls Int.
	- – Memoria: 16K ROM, 16K RAM en direcciones más bajas. El resto está reservado para futuras aplicaciones.
	- Otros puertos de entrada: **p\_in0** <sup>y</sup>**p\_in1** de 8 bits
	- Otros puertos de salida: **p\_out0** <sup>y</sup>**p\_out1** de 8 bits
- 2. Rutinas de atención a las interrupciones:
	- a) Pulso **sens\_pos**: debe medir el tiempo de una vuelta y configurar los timers. Además, si la velocidad del disco es tal que se desborda la cuenta del tiempo de la vuelta, se deben apagar los leds durante toda la siguiente vuelta.
	- b) Timer de tiempo de sector para realizar el encendido/apagado de los leds.
- 3. Inicialización y reservas de memoria

Nota: Considerar que no hay mucha variación de velocidad entre 2 vueltas consecutivas.

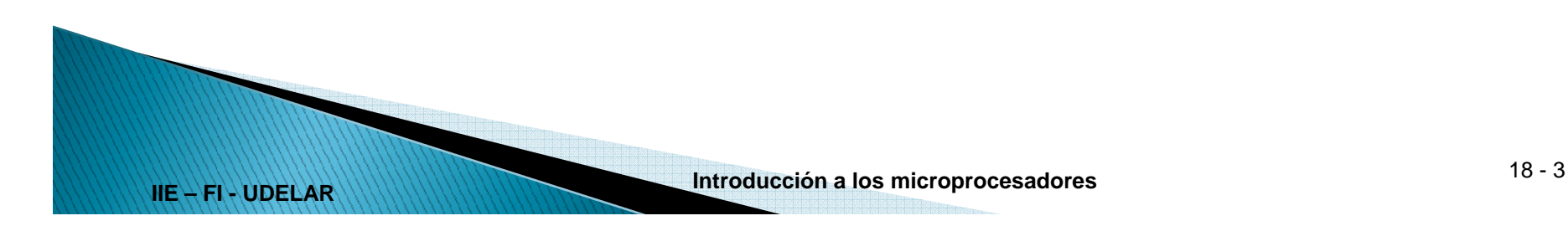

**Memoria**

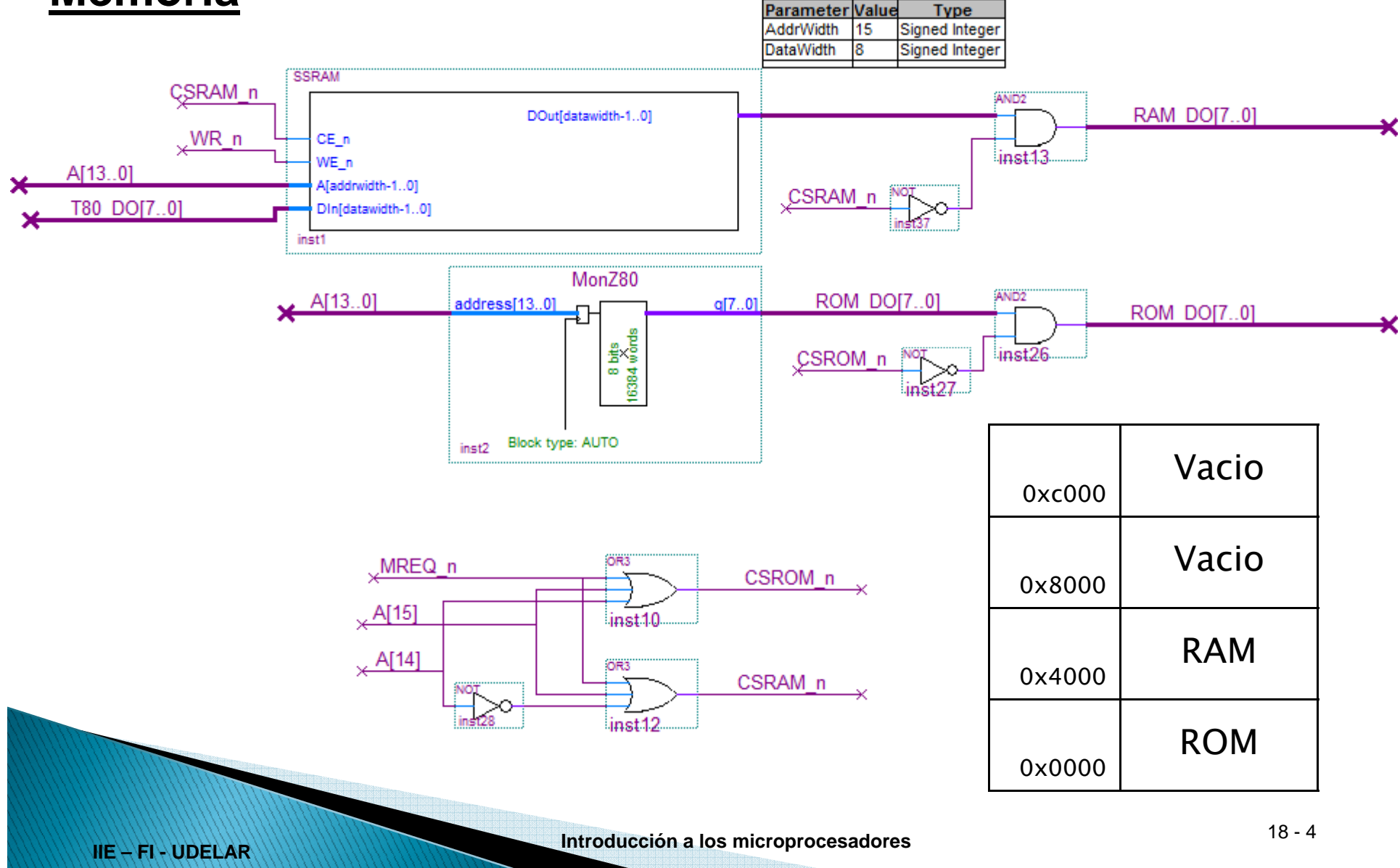

## **Puertos**

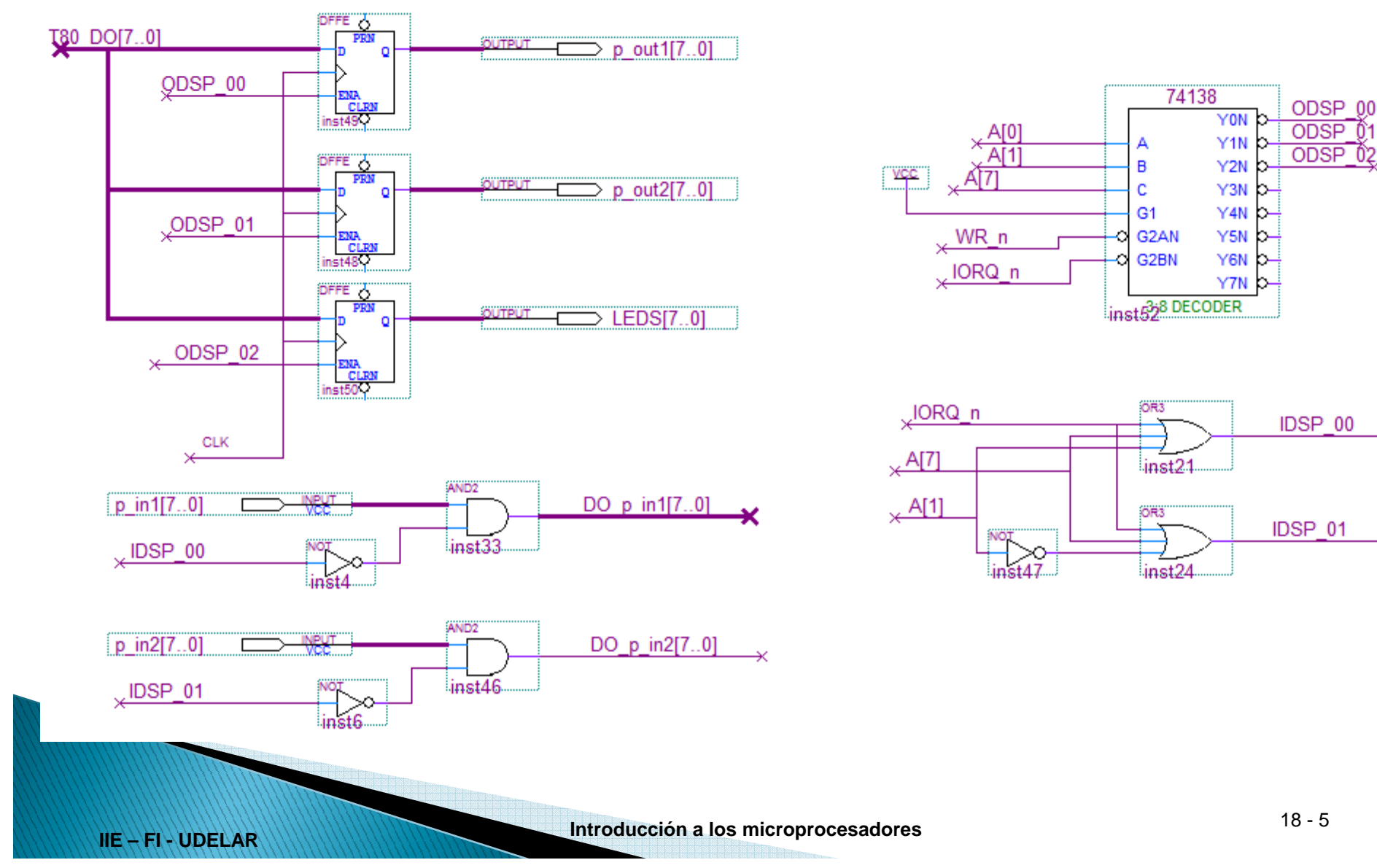

02

#### Timers y controladores

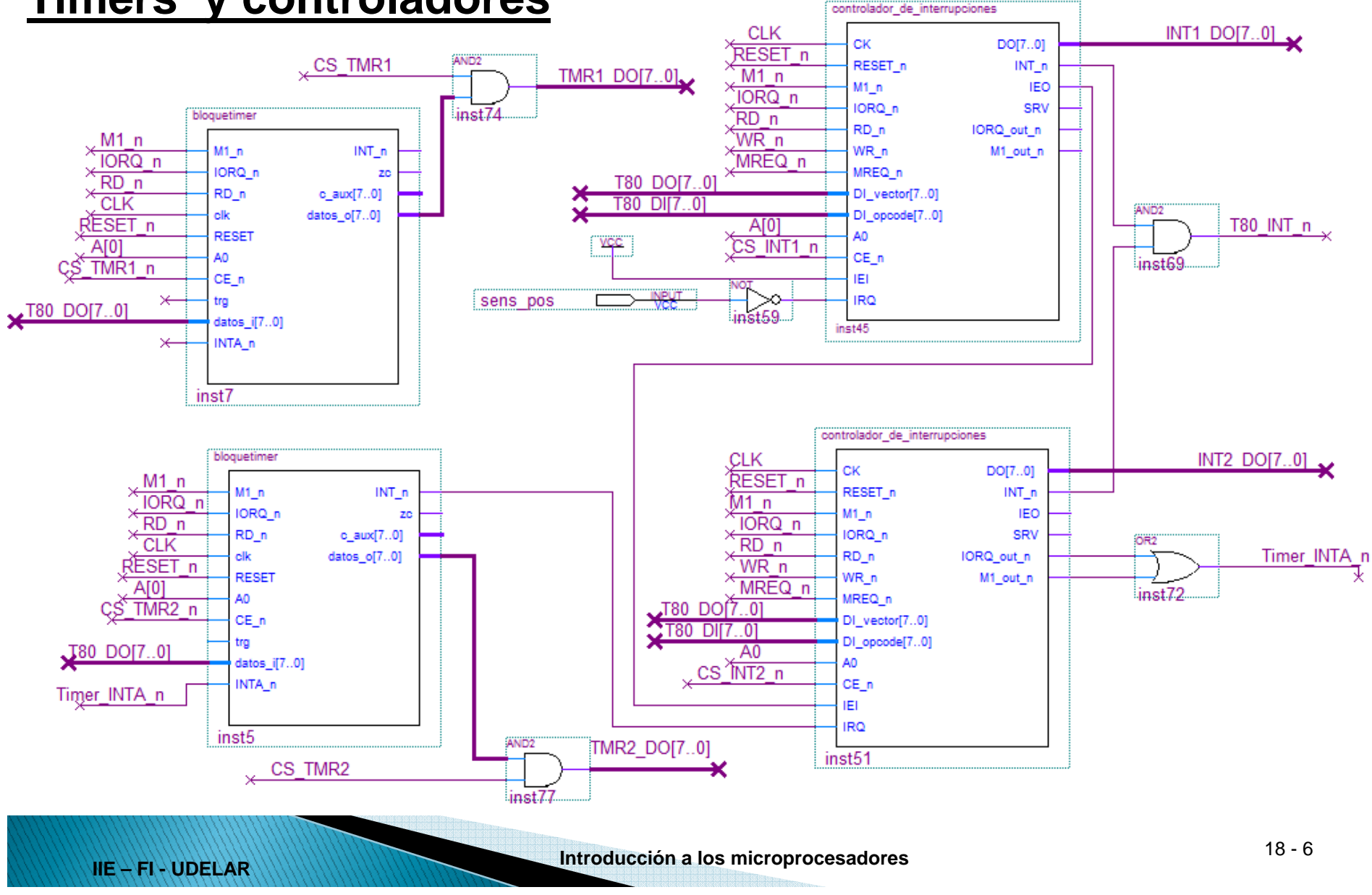

#### Timers y controladores (deco)

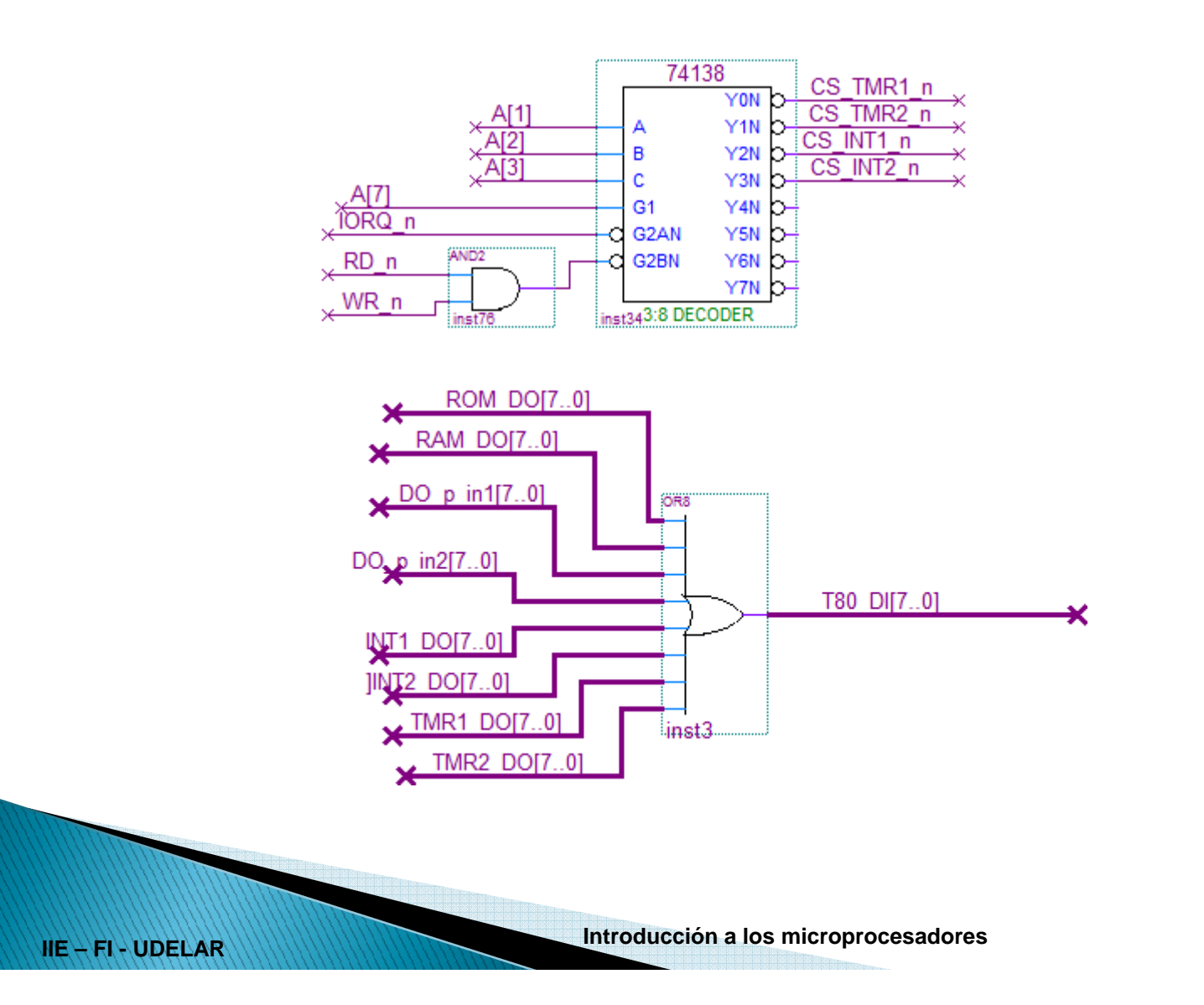

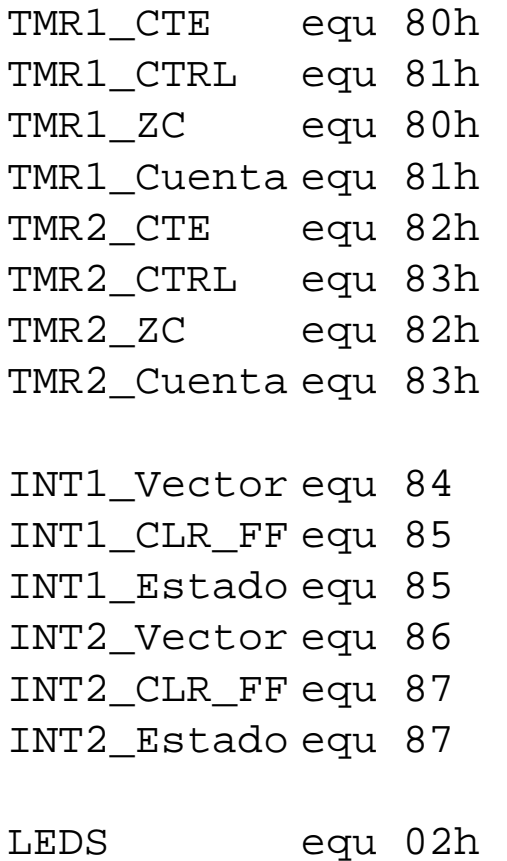

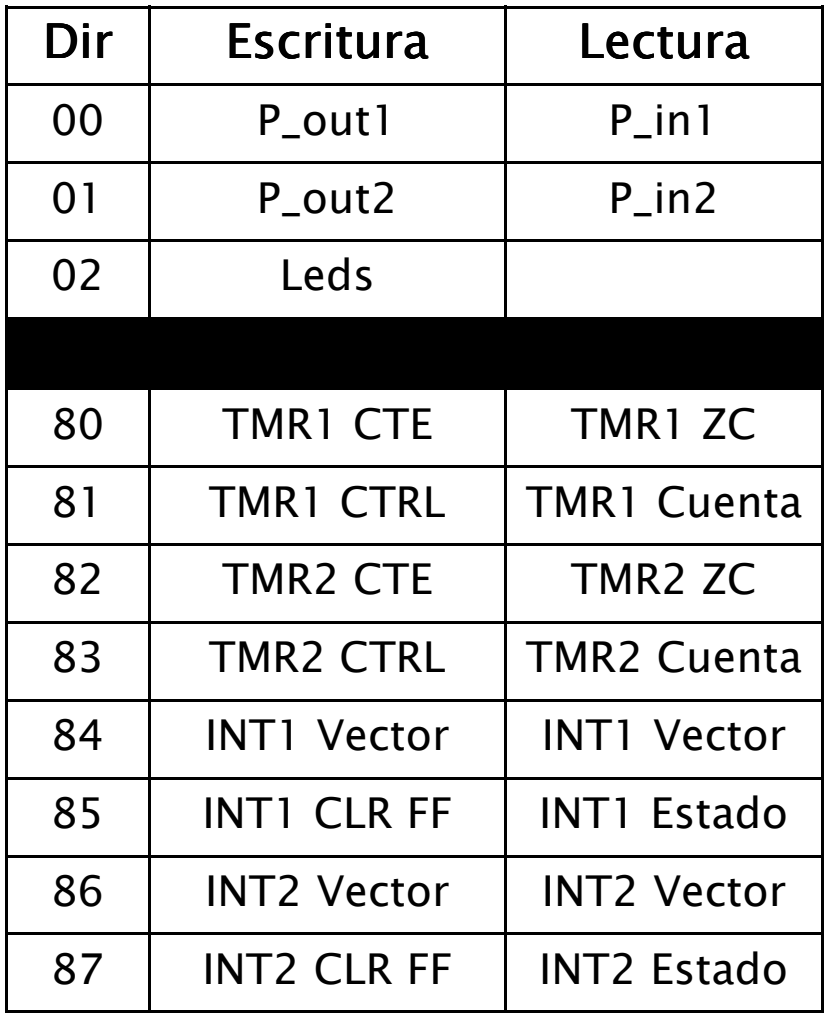

- Timer 1:
	- –No interrumpe
	- Flanco de trig : no se va a usar–
	- –Reset SW
	- Arranque automático
	- 0.1us x  $2^{n-1}$  x 256 < 40ms < 0.1us x  $2^n$  x 256 ; donde n es el prescalar – $40 \text{ms } / (0.1 \text{us} \times 256) = 1562.5$  $2^{n-1}$  < 1562.5 <  $2^n$   $\rightarrow$  prescalar = 11 = 1011b

**TMR1\_CW equ00101011b**

- Timer 2:
	- –Interrupciones habilitadas/deshabilitadas
	- –Flanco de trig: no se va a usar
	- –Reset SW
	- Arranque automático–
	- Debe ir 16 veces más rápido que el Timer 1  $\rightarrow$  prescalar = 7 = 0111b –

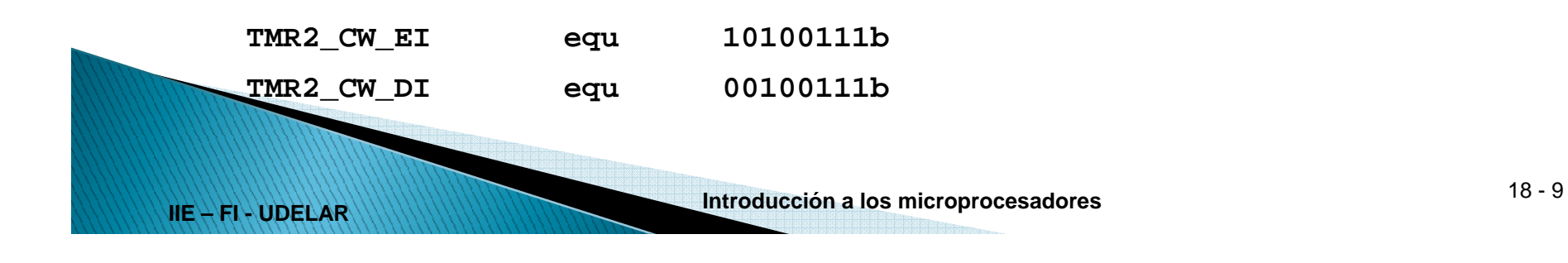

**IIE – FI - UDELAR**

```
ORG 2000h ; algún lugar en ROM;----------------------------isr_sensor_pos:ei
push af
          in a, (TMR1_ZC)bit 0,a
jr nz, ultimo_giro_lento
ultimo_giro_ok:
in a,(TMR1_Cuenta)neg a
          out (TMR2_CTE), a<br>--
          ld a, TMR2_CW_EI ; cargo Palabra de control en TMR2
          out (TMR2_CTRL), a
          ld a, 0
          ld (num_sector),a
          Call PrendoLeds
          jr fin
ultimo_giro_lento: ………
```
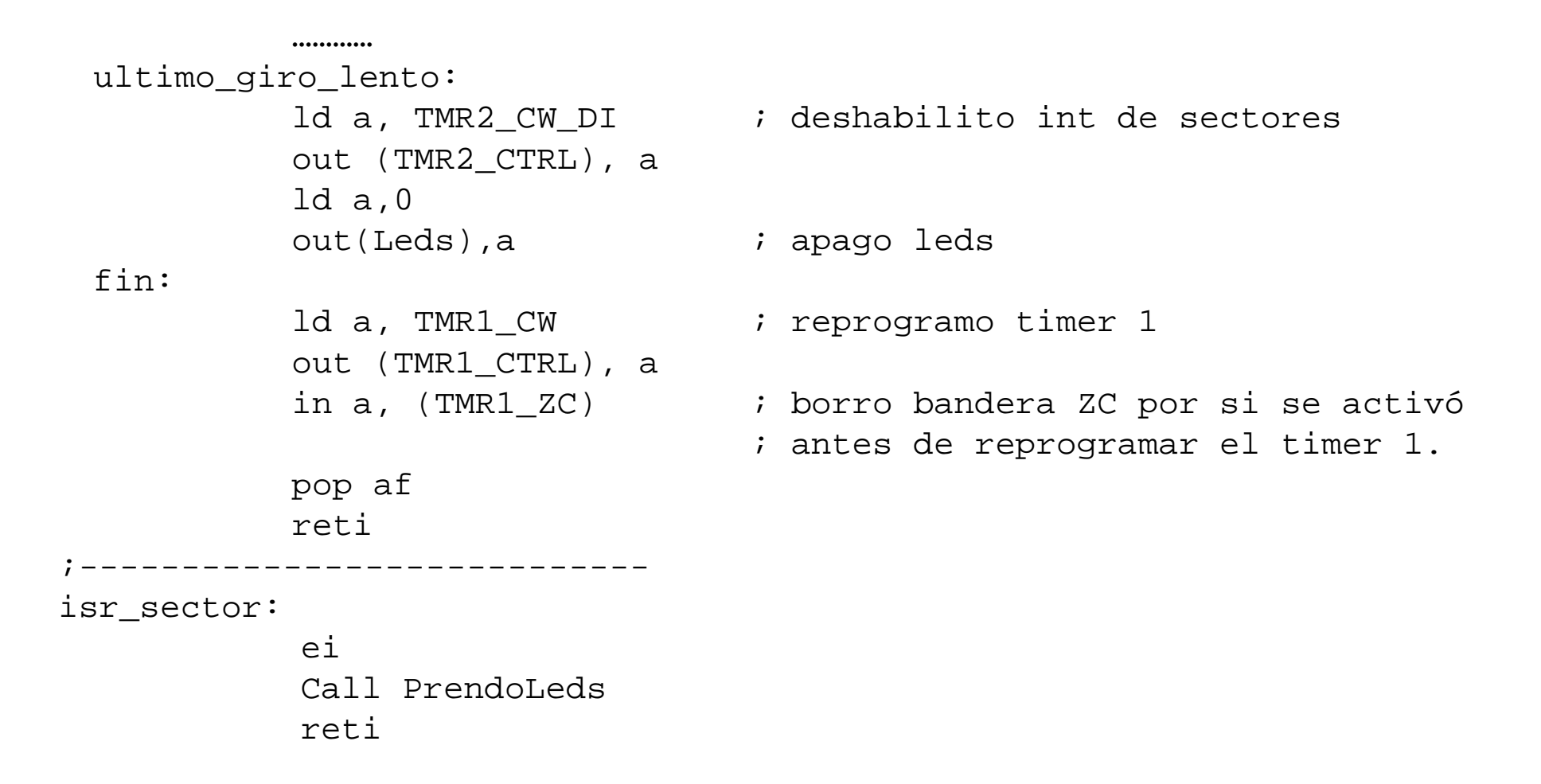

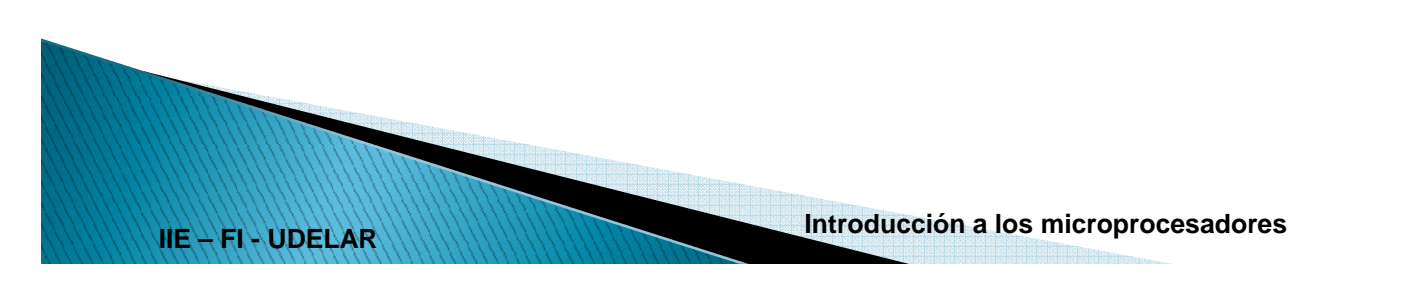

;----------------------------PrendoLeds:puch af puch hl push bc ld a,(num\_sector) ld b, 0 ld c, a inc <sup>a</sup> and 0Fh ld (num\_sector),a ld hl,tbl\_led add hl,bc  $ld a,(h1)$ out (LEDS),a pop bc pop hl pop afret;\_--------------------------

**IIE – FI - UDELAR**

Inicializaciónorg 4000h ; comienzo ram<br>. Sector\_num db org 3000h ; medio de rom tabla\_int:dw isr\_sensor\_pos: ; INT1: Sensor de posición dw isr\_sector  $\qquad$  ; INT2: TMR2 org 0000h ;inicializo modo 2ld sp, 8000h ;fin ram + 1 ld i, tabla\_int / 256 im2 ; inicializo variablesld a,0 ld (num\_sector),a --------

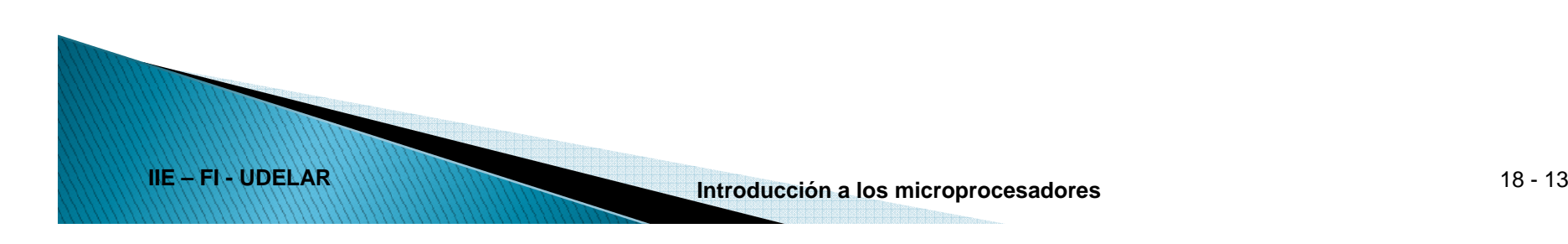

```
--------- ;vector de interrupcionesld a,0
            out (INT1_Vector), a ; vector de int en 0
            ld a,2
            out (INT2_vector), a ; vector de int en 2
            in a, (TMR1_ZC) \qquad i borro Zc del timer 1.
            ld a, 255
            ld (TMR1_CTE),a
            eijp ppal             ; salta al prog ppal con otras tareas.
```
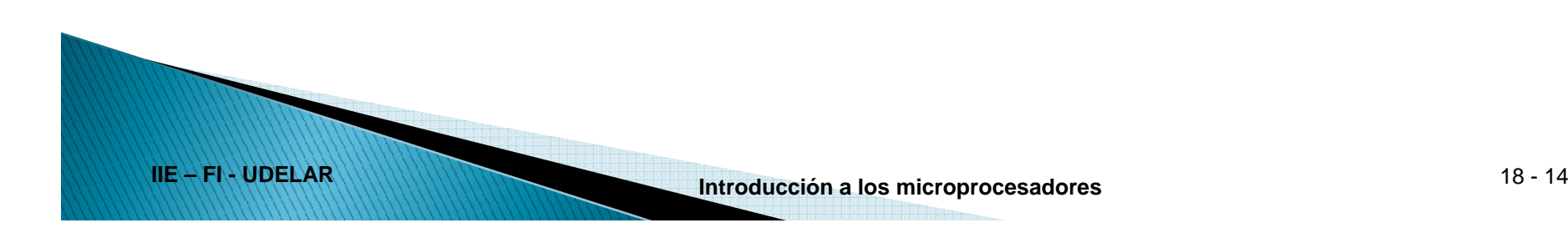